#### INF5063 – GPU & CUDA

#### Håkon Kvale Stensland iAD-lab, Department for Informatics

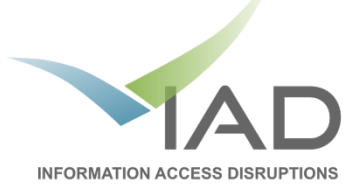

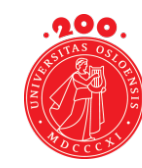

UiO: University of Oslo

#### Basic 3D Graphics Pipeline

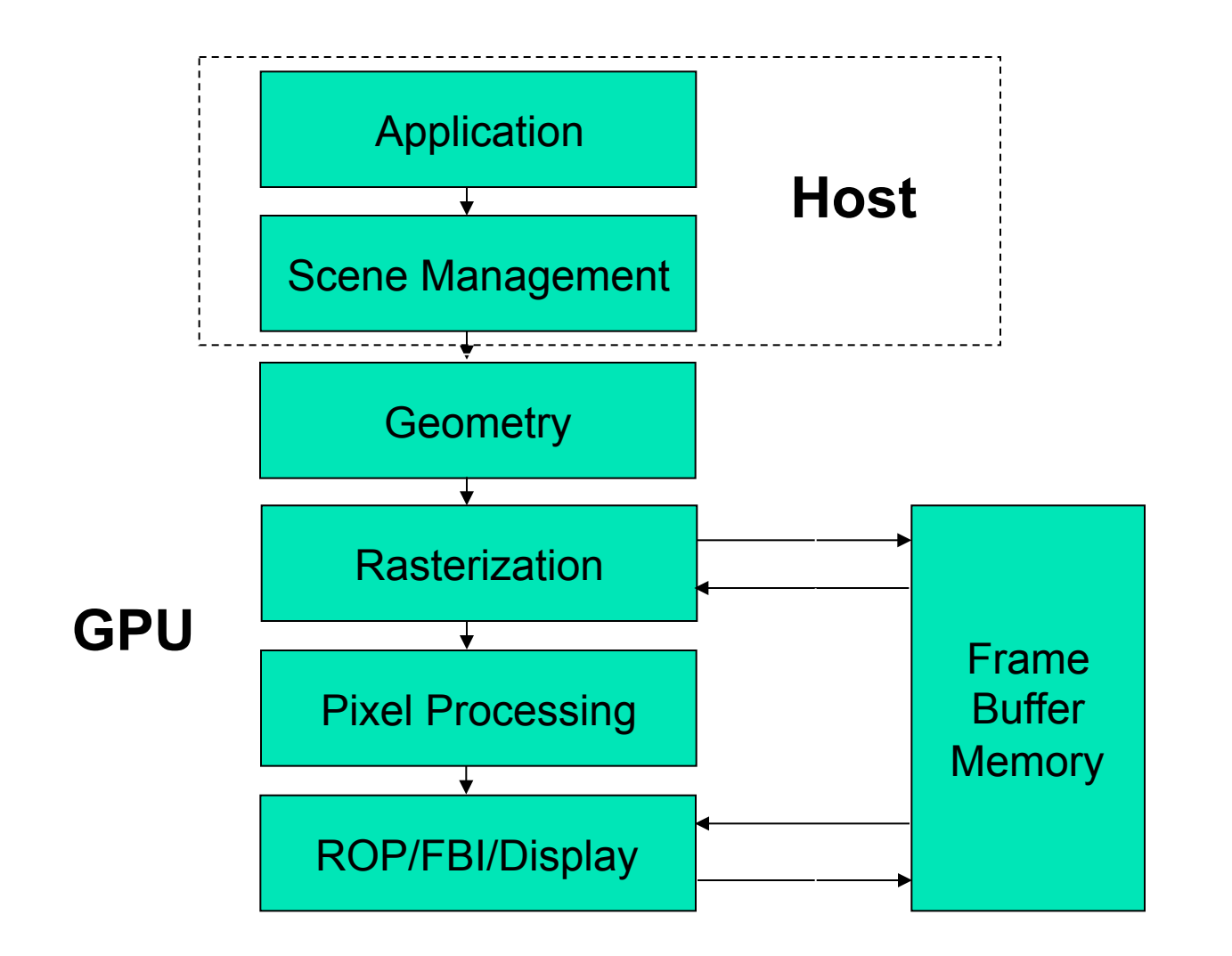

# PC Graphics Timeline

#### § Challenges:

- − Render infinitely complex scenes
- − And extremely high resolution
- − In 1/60th of one second (60 frames per second)
- § Graphics hardware has evolved from a simple hardwired pipeline to a highly programmable multiword processor

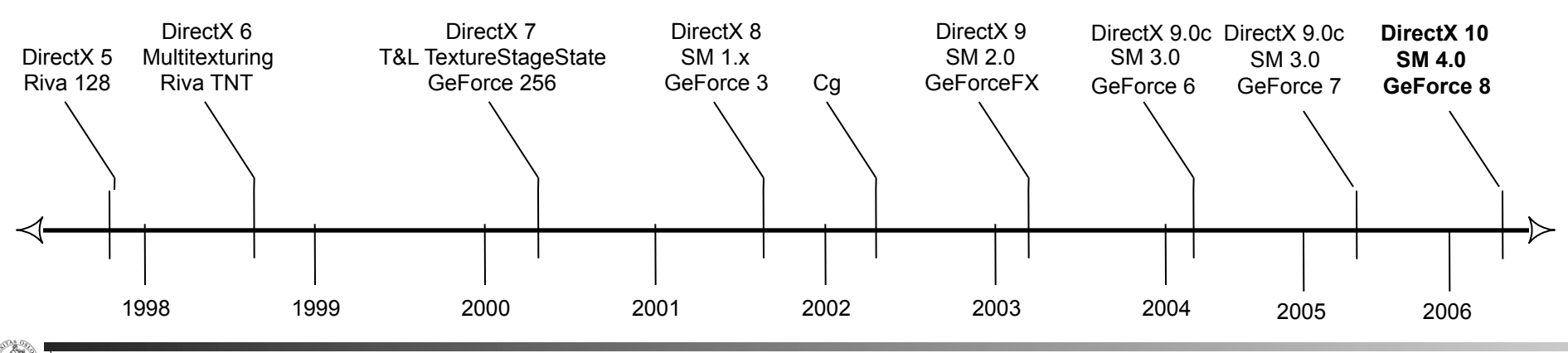

# Graphics in the PC Architecture

§ DMI (Direct Media Interface) between processor and chipset − Memory Control now integrated in CPU The old "Northbridge" integrated onto CPU −PCI Express 3.0 x16 bandwidth at 32 GB/s (16 GB in each direction) ■ Southbridge (X79) handles all other peripherals

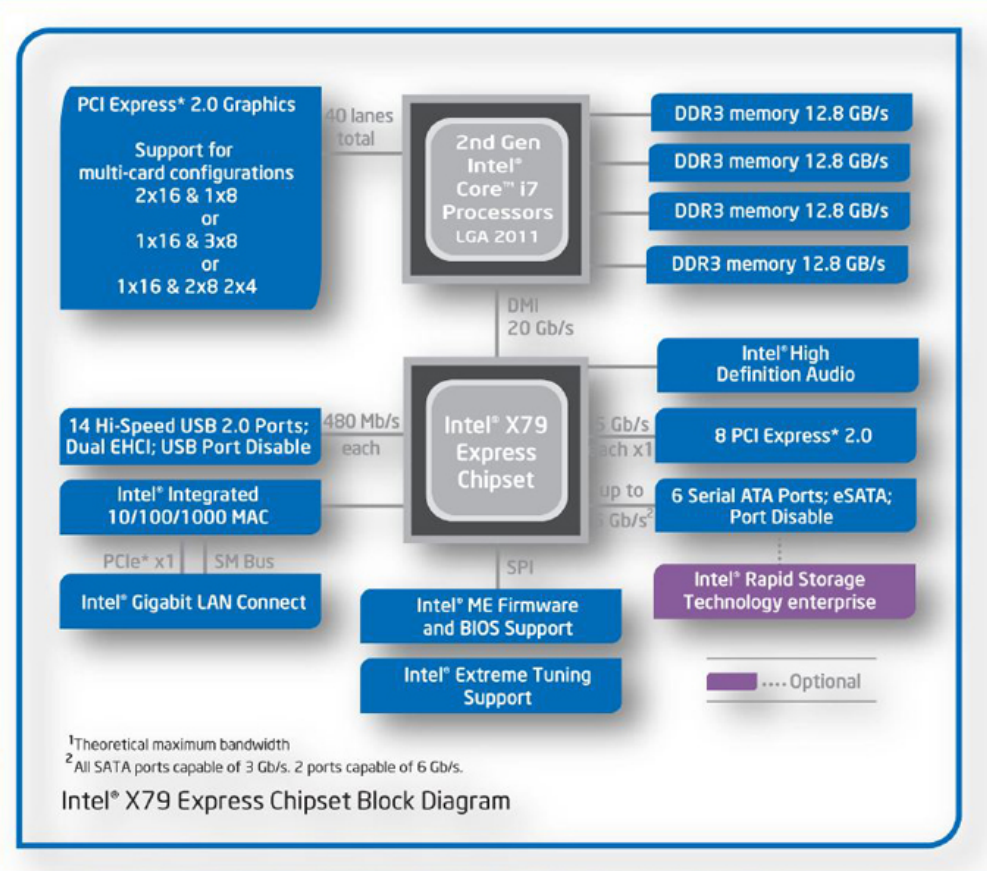

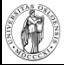

#### GPUs not always for Graphics

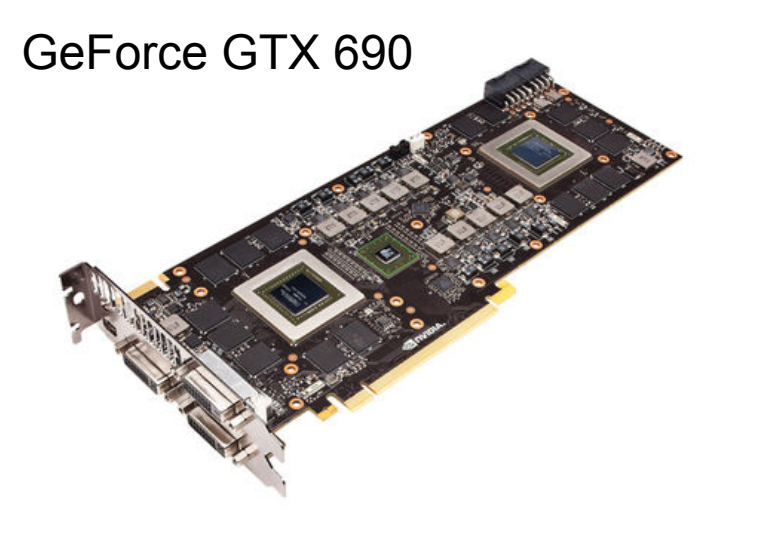

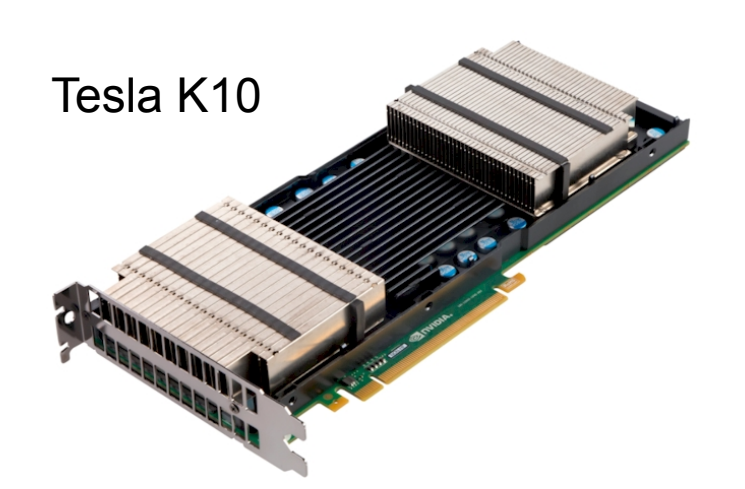

- § GPUs are now common in HPC
- Largest supercomputer in November 2012 will be the **Titan** at Oak Ridge National Laboratory
	- − 18688 16-core Opteron processors
	- − 16688 Nvidia Kepler GPU's
	- − Target: 20+ petaflops
- § Before: Dedicated compute card released after grapics model
- § Now: Nvidia's high-end Kepler GPU is currently only produced as compute product

#### **High-end Hardware**

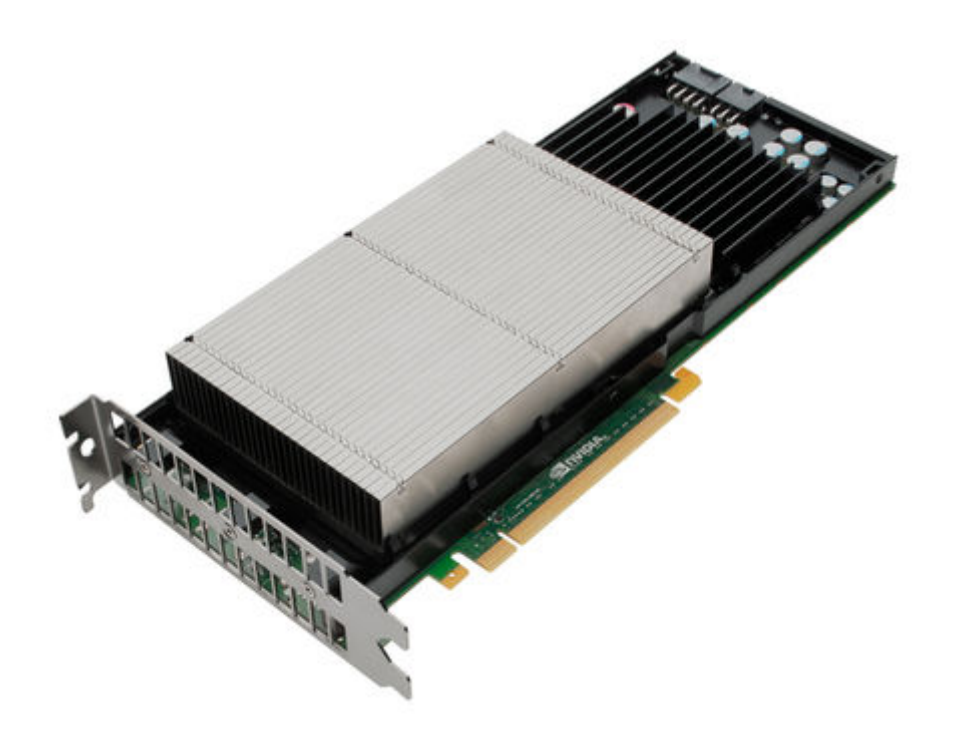

- § nVIDIA Kepler Architecture
- § The latest generation GPU, codenamed GK110

#### § 7,1 **billion** transistors

- § 2688 Processing cores (SP)
	- − IEEE 754-2008 Capable
	- − Shared coherent L2 cache
	- − Full C++ Support
	- − Up to 32 concurrent kernels
	- − 6 GB memory with ECC
	- − Supports GPU virtualization

#### Lab Hardware #1

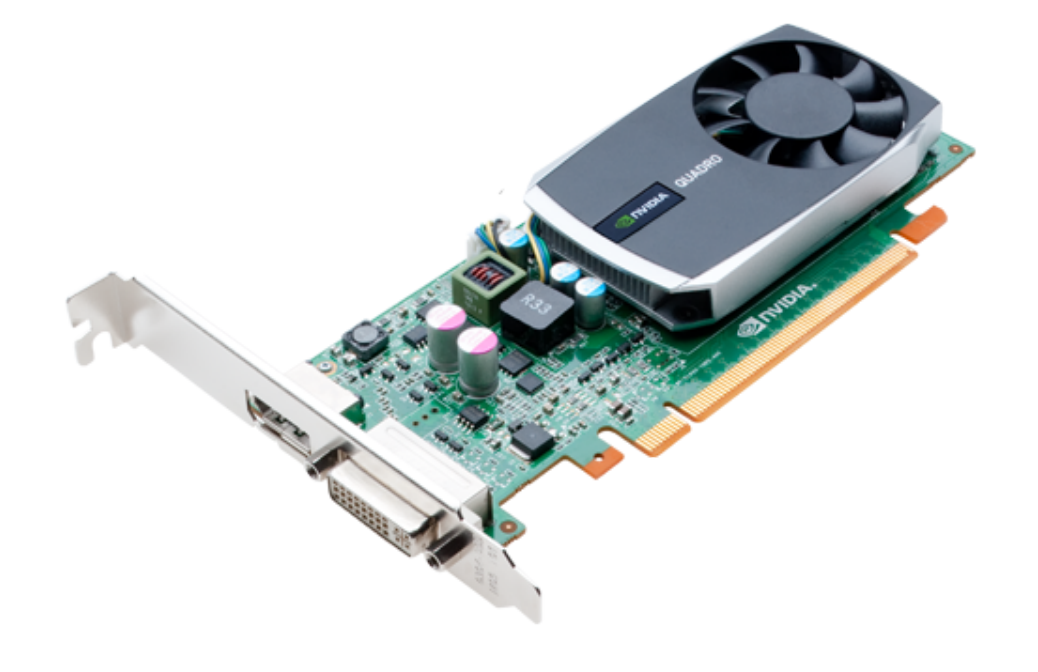

#### § **nVidia Quadro 600**

- − **GPU-5, GPU-6, GPU7, GPU-8**
- − **Fermi Architecture**
- Based on the GF108(GL) chip
	- − 585 million transistors
	- − 96 Processing cores (CC) at 1280MHz
	- $-$  1024 MB Memory with 25,6 GB/sec bandwidth
	- − Compute version 2.1

#### Lab Hardware #2

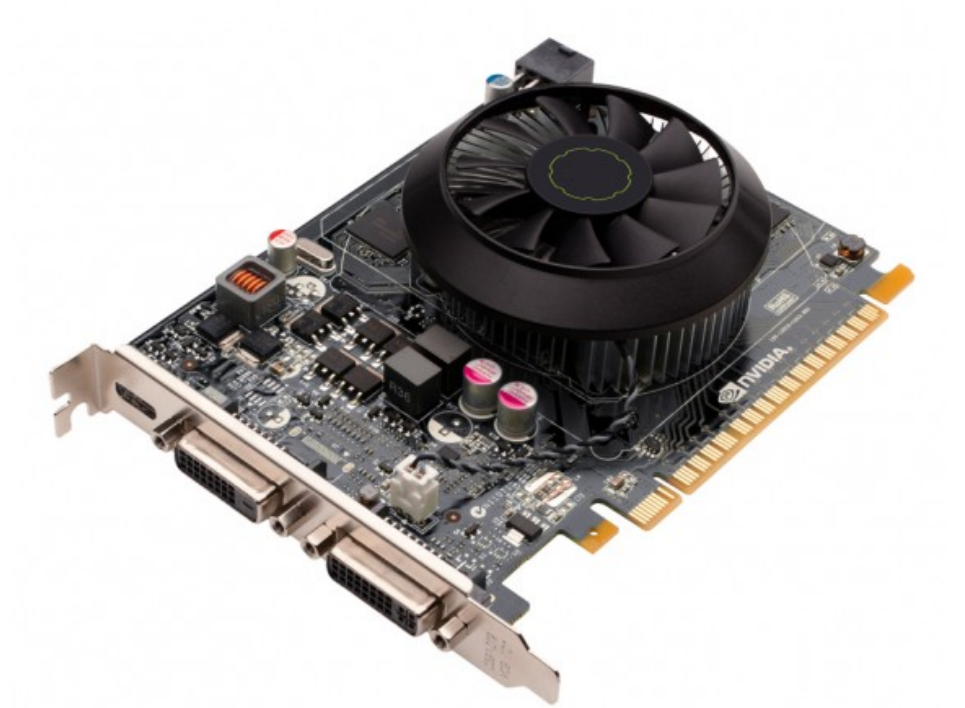

#### § **nVidia GeForce GTX 650**

- − **Clinton, Bush, Kennedy**
- − **Kepler Architecture**
- Based on the GK107 chip
	- − 1300 million transistors
	- − 384 Processing cores (SP) at 1058 MHz
	- − 1024 MB Memory with 80 GB/sec bandwidth
	- − Compute version 3.0

#### GeForce GK110 Architecture

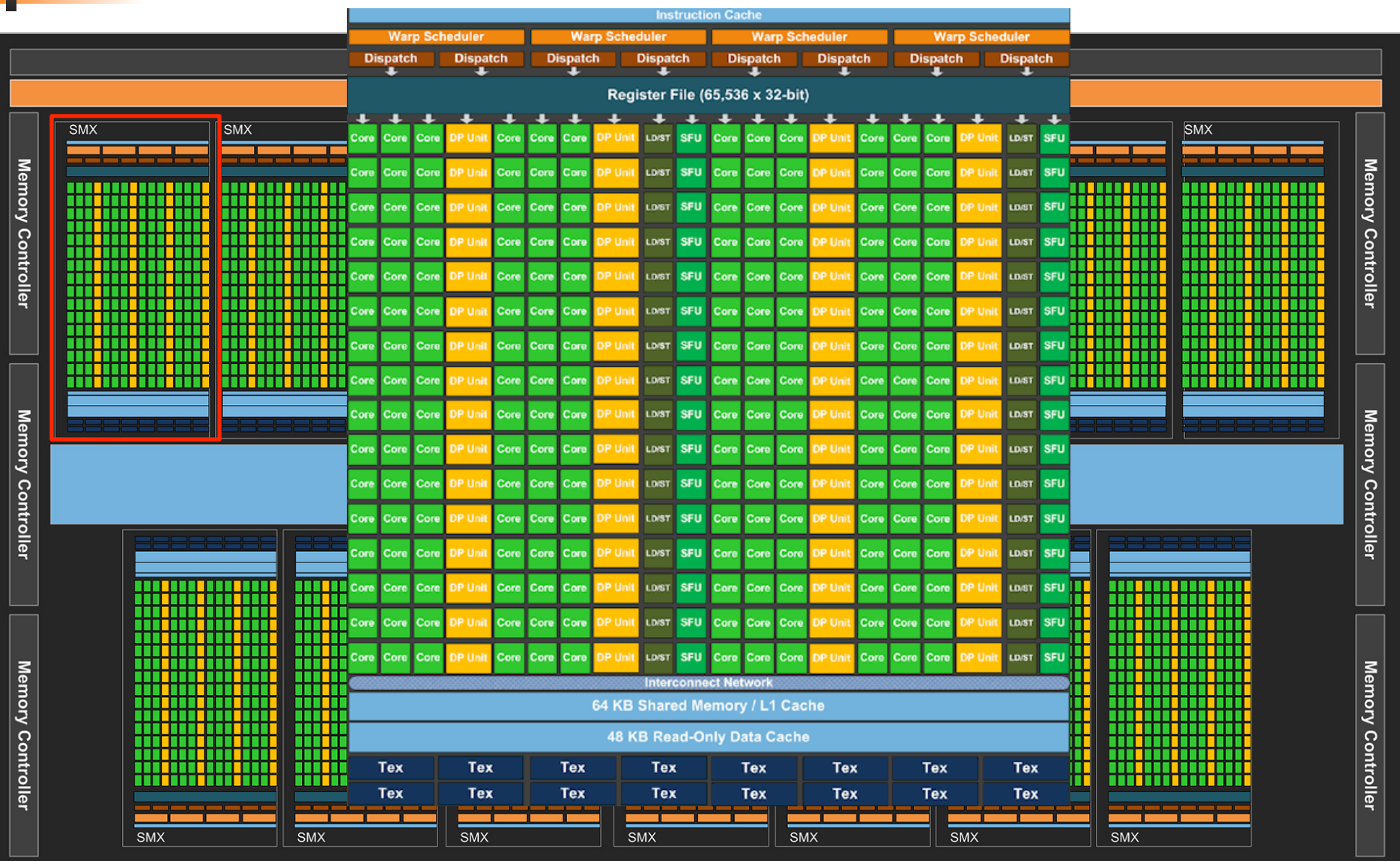

#### nVIDIA GF100 vs. GT200 Architecture

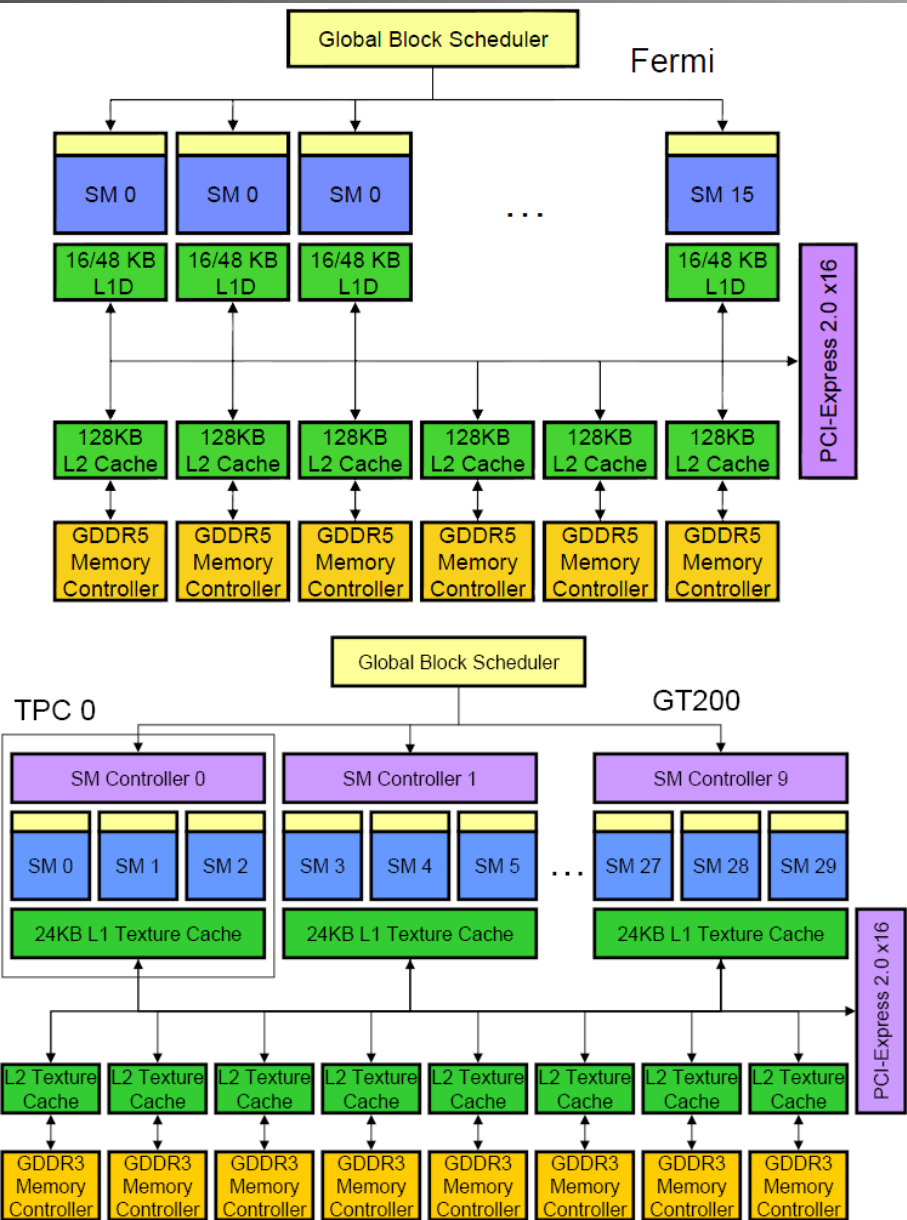

 $(\theta)$ 

**University of Oslo** INF5063, Pål Halvorsen, Carsten Griwodz, Håvard Espeland, Håkon Stensland

#### TPC… SM… SP… Some more details…

#### § TPC

− Texture Processing Cluster

#### ■ SM

- − Streaming Multiprocessor
- − In CUDA: Multiprocessor, and fundamental unit for a thread block

§ TEX

− Texture Unit

#### § SP

- − Stream Processor
- − Scalar ALU for single CUDA thread

#### § SFU

− Super Function Unit

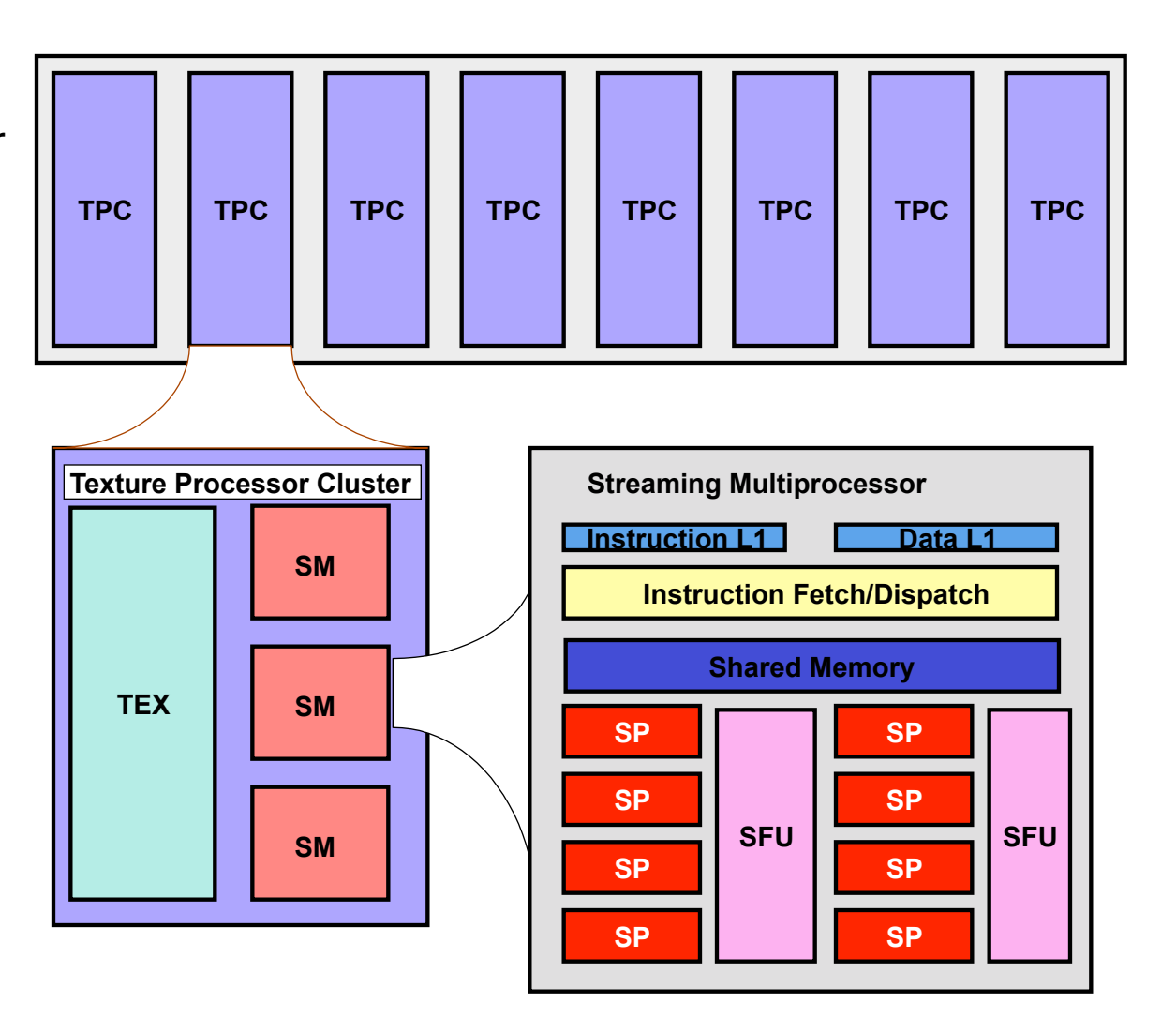

# SP: The basic processing block

- The nVIDIA Approach: −A Stream Processor works on a single operation
- § AMD GPU's work on up to five or four operations, new architecture in works.
- § Now, let's take a step back for a closer look!

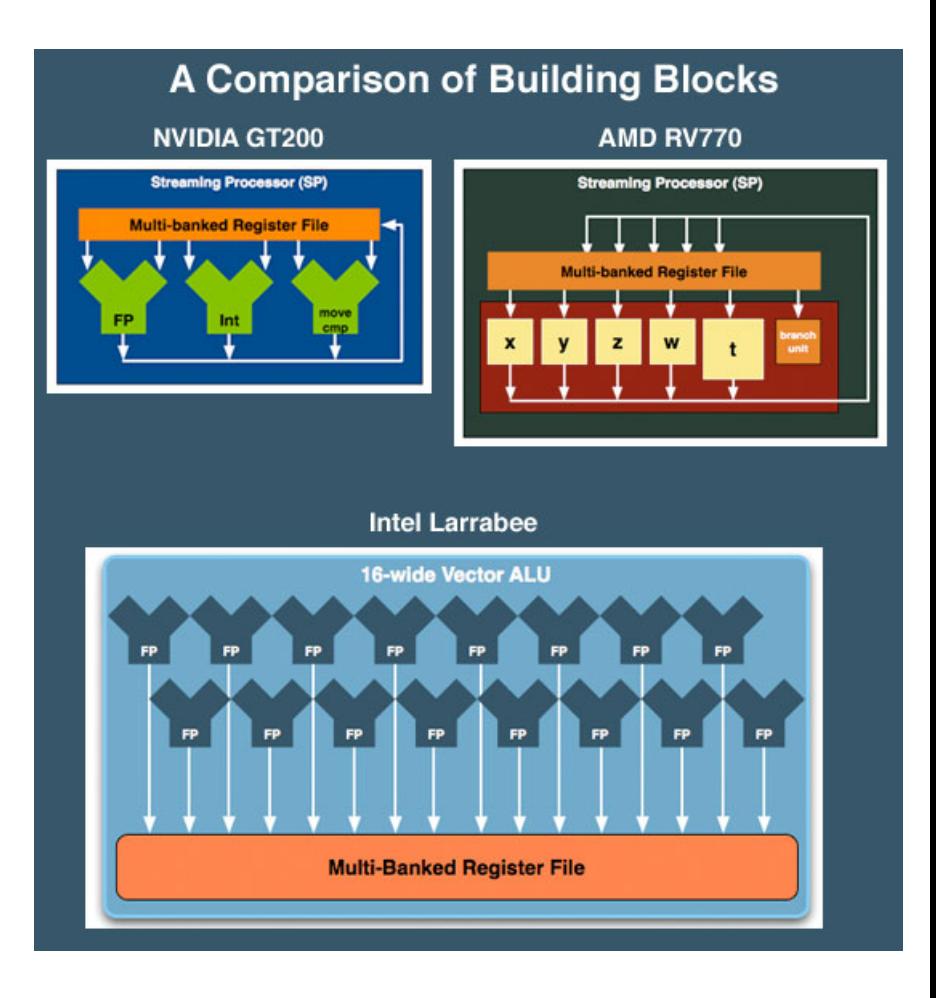

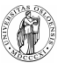

# Streaming Multiprocessor (SM) – 1.0

- § Streaming Multiprocessor (SM)
	- § 8 Streaming Processors (SP)
	- § 2 Super Function Units (SFU)
- § Multi-threaded instruction dispatch
	- § 1 to 1024 threads active
	- § Try to Cover latency of texture/ memory loads
- § Local register file (RF)
- 16 KB shared memory
- DRAM texture and memory access
- § 2 operations per cycle
- § **GeForce 8800 GTX**

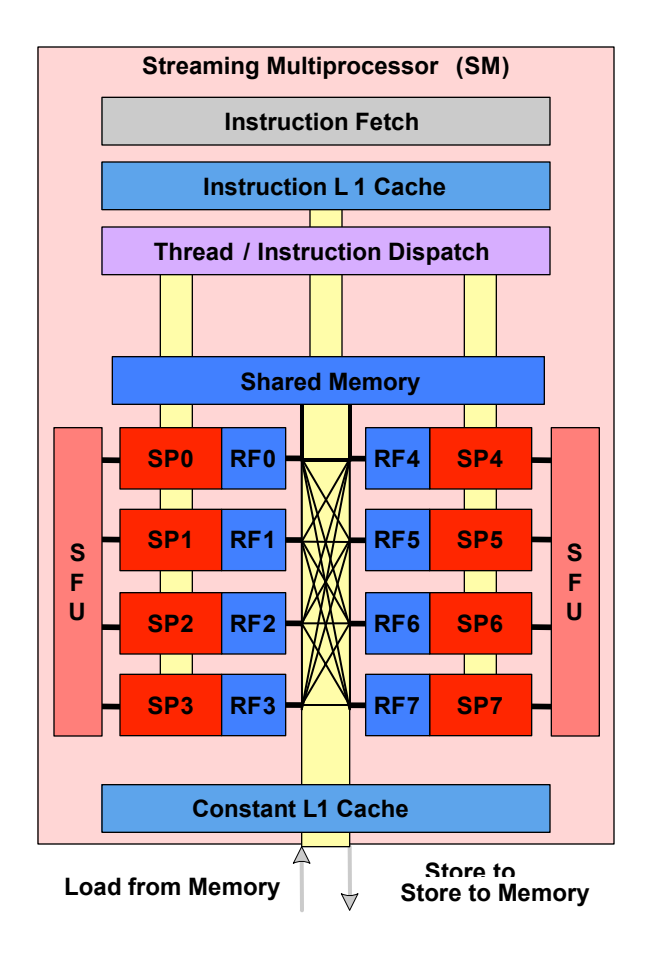

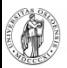

# Streaming Multiprocessor (SM) – 2.0

- § Streaming Multiprocessor (SM) on the Fermi Architecture
	- § 32 CUDA Cores (CC)
	- § 4 Super Function Units (SFU)
- § Dual schedulers and dispatch units
	- § 1 to 1536 threads active
	- § Try to optimize register usage vs. number of active threads
- § Local register (32k)
- § 64 KB shared memory
- DRAM texture and memory access
- § 2 operations per cycle
- § **GeForce GTX 480**

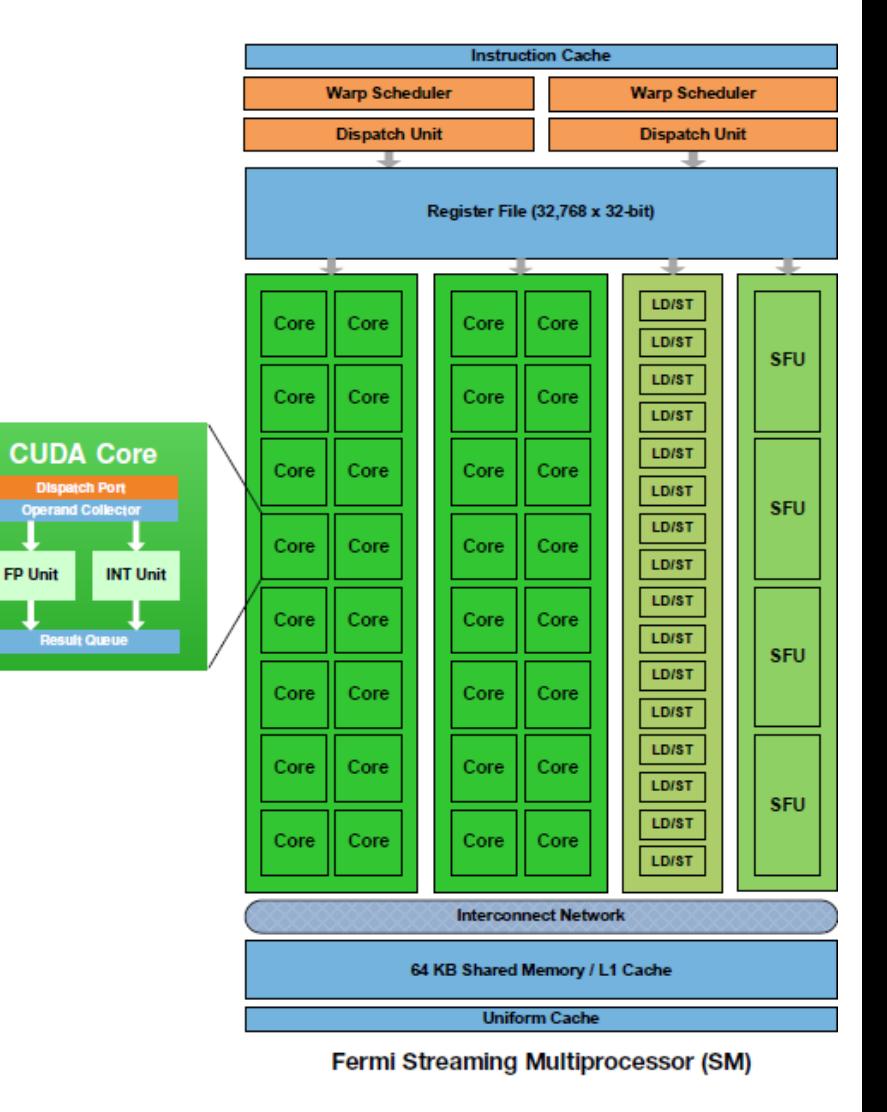

#### Streaming Multiprocessor (SMX) – 3.0

- § Streaming Multiprocessor (SMX) on Kepler
	- § 192 CUDA Cores (Core)
	- § 64 DP CUDA Cores (DP Core)
	- § 32 Super Function Units (SFU)
- § Four schedule and dispatch units
	- § 1 to 2048 active threads
	- § Software controlled scheduling
- § Local register (64k)
- § 64 KB shared memory
- § 1 operation per cycle
- § **GeForce GTX 680**

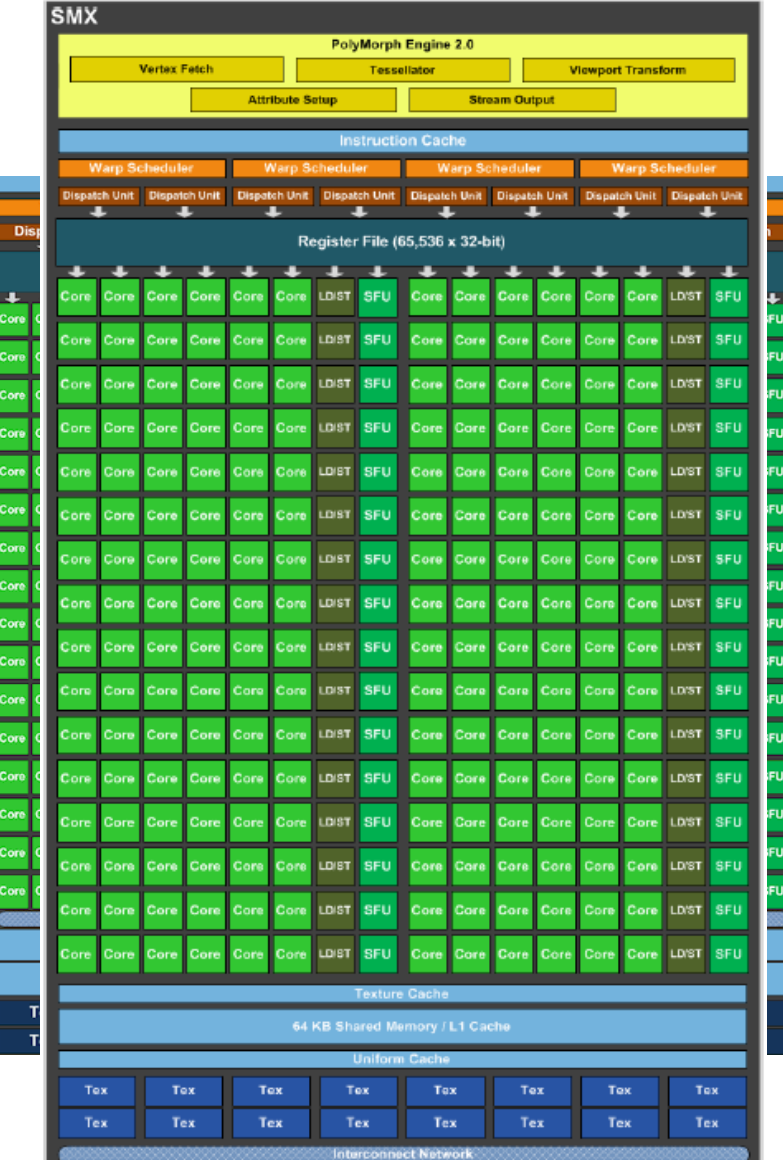

**University of Oslo** INF5063, Pål Halvorsen, Carsten Griwodz, Håvard Espeland, Håkon Stensland

#### SM Register File

- § Register File (RF)
	- − 32 KB
	- − Provides 4 operands/clock
- TEX pipe can also read/write Register File
	- − 3 SMs share 1 TEX
- Load/Store pipe can also read/write Register File

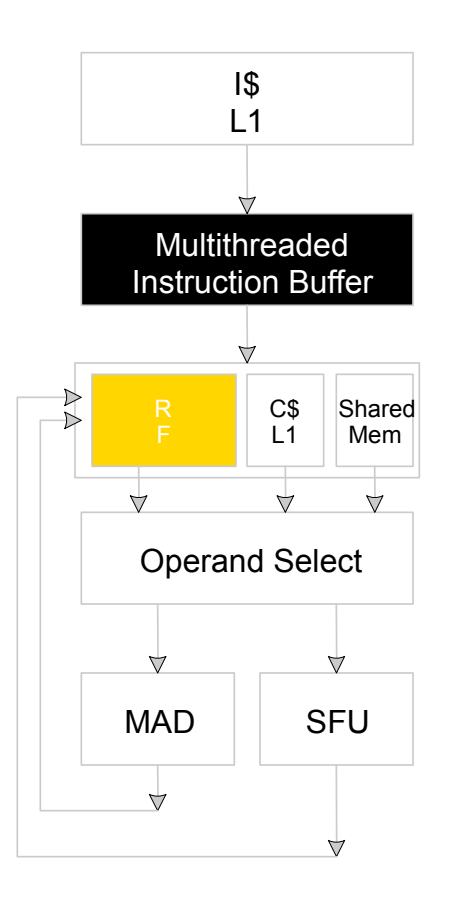

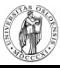

#### **Constants**

- Immediate address constants
- § Indexed address constants
- § Constants stored in memory, and cached on chip
	- − L1 cache is per Streaming Multiprocessor

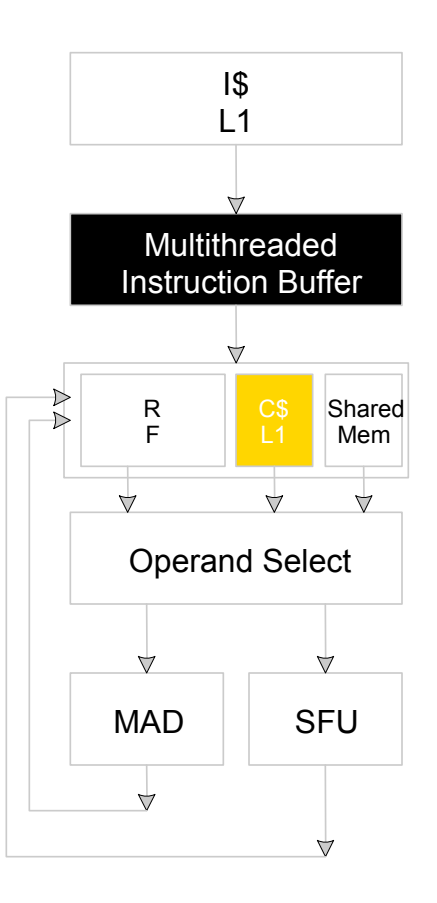

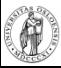

#### Shared Memory

Each Stream Multiprocessor has 16KB of Shared Memory

- − 16 banks of 32bit words
- § CUDA uses Shared Memory as shared storage visible to all threads in a thread block
	- Read and Write access

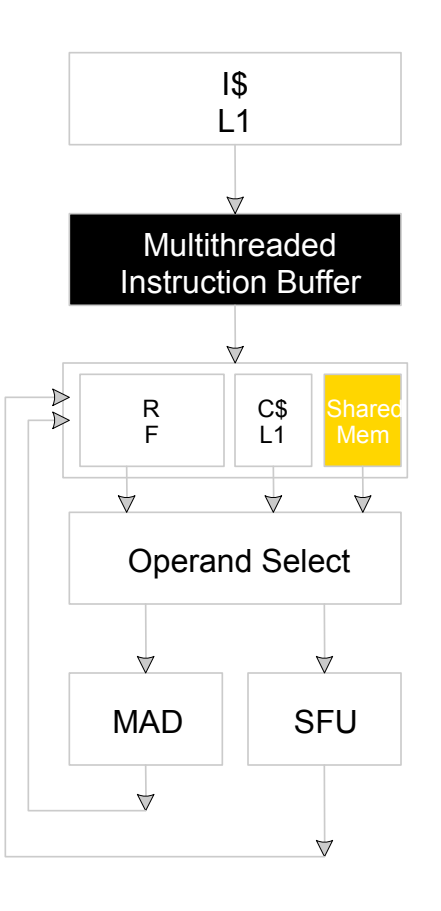

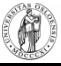

#### Execution Pipes

- § Scalar MAD pipe
	- Float Multiply, Add, etc.
	- Integer ops,
	- − Conversions
	- Only one instruction per clock
- § Scalar SFU pipe
	- − Special functions like Sin, Cos, Log, etc.
		- Only one operation per four clocks
- TEX pipe (external to SM, shared by all SM's in a TPC)
- § Load/Store pipe
	- − CUDA has both global and local memory access through Load/Store

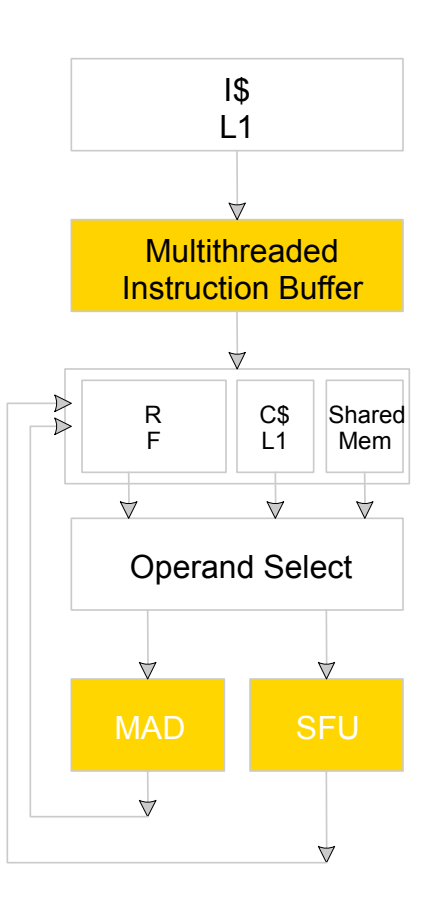

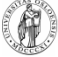

# GPGPU

Foils adapted from nVIDIA

### What is really GPGPU?

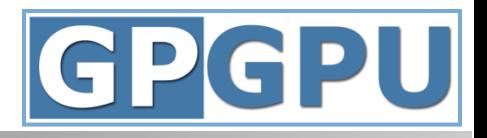

- § General Purpose computation using GPU in other applications than 3D graphics
	- − GPU can accelerate parts of an application
- **Parallel data algorithms using the GPUs properties** 
	- − Large data arrays, streaming throughput
	- − Fine-grain SIMD parallelism
	- − Fast floating point (FP) operations
- § Applications for GPGPU
	- − Game effects (physics): nVIDIA PhysX, Bullet Physics, etc.
	- − Image processing: Photoshop CS4, CS5, etc.
	- − Video Encoding/Transcoding: Elemental RapidHD, etc.
	- − Distributed processing: Stanford Folding@Home, etc.
	- − RAID6, AES, MatLab, BitCoin-mining, etc.

#### Previous GPGPU use, and limitations

- § Working with a Graphics API
	- − Special cases with an API like Microsoft Direct3D or OpenGL
- § Addressing modes
	- − Limited by texture size
- **Shader capabilities** 
	- − Limited outputs of the available shader programs
- § Instruction sets
	- − No integer or bit operations
- § Communication is limited
	- − Between pixels

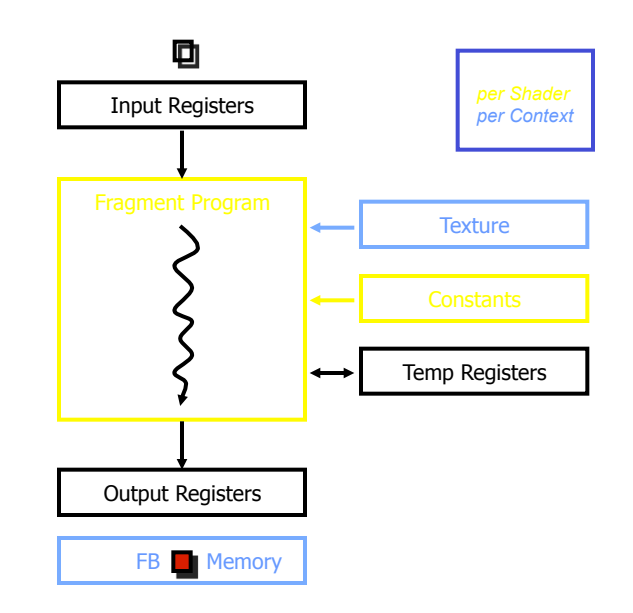

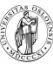

# nVIDIA CUDA

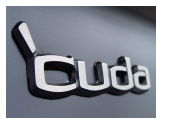

- § "Compute Unified Device Architecture"
- § General purpose programming model
	- − User starts several batches of threads on a GPU
	- − GPU is in this case a dedicated super-threaded, massively data parallel co-processor
- § Software Stack
	- − Graphics driver, language compilers (Toolkit), and tools (SDK)
- § Graphics driver loads programs into GPU
	- − All drivers from nVIDIA now support CUDA
	- $-$  Interface is designed for computing (no graphics  $\circledcirc$ )
	- − "Guaranteed" maximum download & readback speeds
	- − Explicit GPU memory management

# Khronos Group OpenCL

- § Open Computing Language
- § Framework for programing heterogeneous processors
	- − Version 1.0 released with Apple OSX 10.6 Snow Leopard

− Current version is version OpenCL 1.1

- Two programing models. One suited for GPUs and one suited for Cell-like processors.
	- − GPU programing model is very similar to CUDA
- Software Stack:
	- − Graphics driver, language compilers (Toolkit), and tools (SDK).
	- − Lab machines with nVIDIA hardware support both CUDA & OpenCL.
	- − OpenCL also supported on all new AMD cards (must run on lab machine).

#### You decide what to use for the home exam!

# **Outline**

- § The CUDA Programming Model
	- Basic concepts and data types
- An example application:
	- − The good old Motion JPEG implementation!

#### § **Thursday:**

- More details on the CUDA programming API
- − Make an example program!

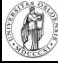

### The CUDA Programming Model

- The GPU is viewed as a compute device that:
	- − Is a coprocessor to the CPU, referred to as the host
	- − Has its own DRAM called device memory
	- − Runs **many** threads in parallel
- Data-parallel parts of an application are executed on the device as kernels, which run in parallel on many threads
- § Differences between GPU and CPU threads
	- − GPU threads are extremely lightweight
		- Very little creation overhead
	- − GPU needs 1000s of threads for full efficiency
		- Multi-core CPU needs only a few

#### Thread Batching: Grids and Blocks

- § A kernel is executed as a grid of thread blocks
	- − All threads share data memory space
- **A thread block is a batch of** threads that can cooperate with each other by:
	- Synchronizing their execution
		- Non synchronous execution is very bad for performance!
	- Efficiently sharing data through a low latency shared memory
- **F** Two threads from two different blocks cannot cooperate

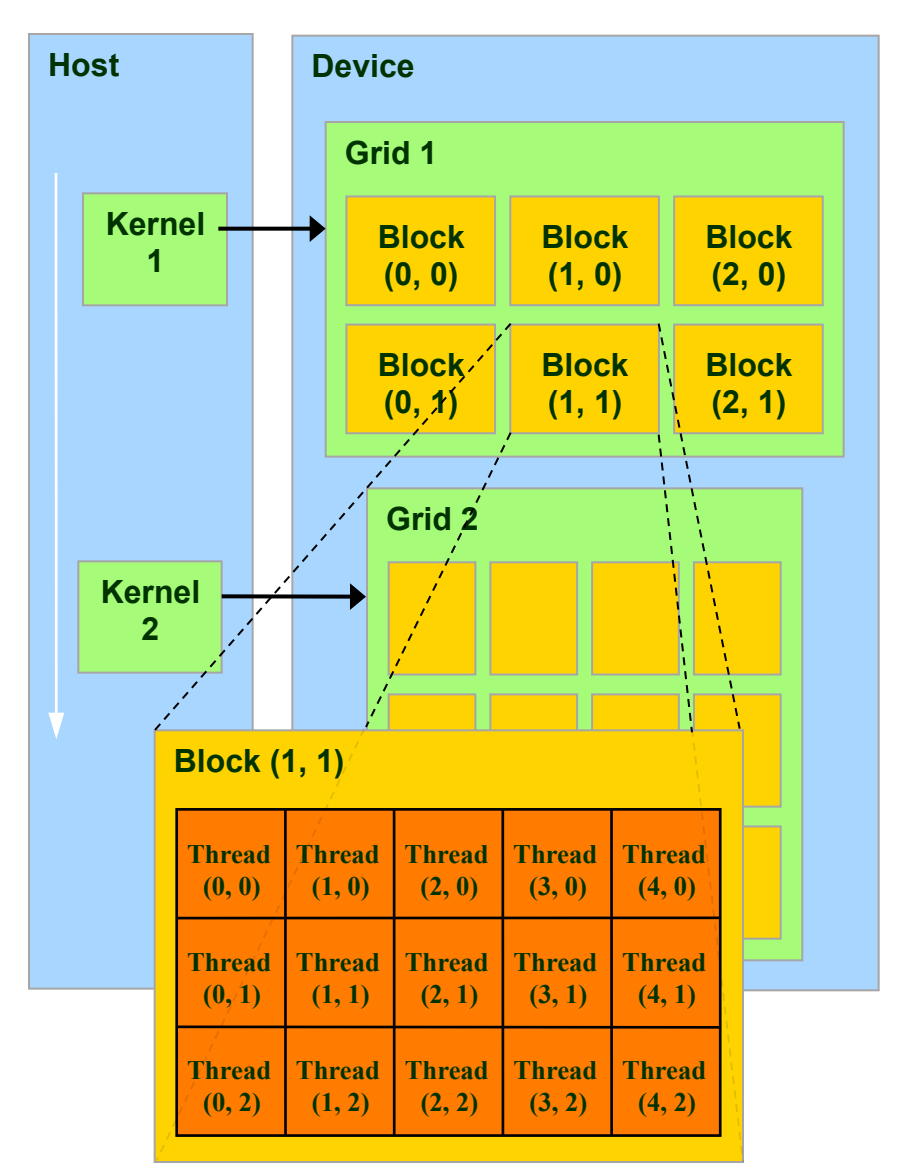

#### CUDA Device Memory Space Overview

#### Each thread can:

- − R/W per-thread registers
- − R/W per-thread local memory
- R/W per-block shared memory
- − R/W per-grid global memory
- Read only per-grid constant memory
- Read only per-grid texture memory
- The host can R/W global, constant, and texture memories

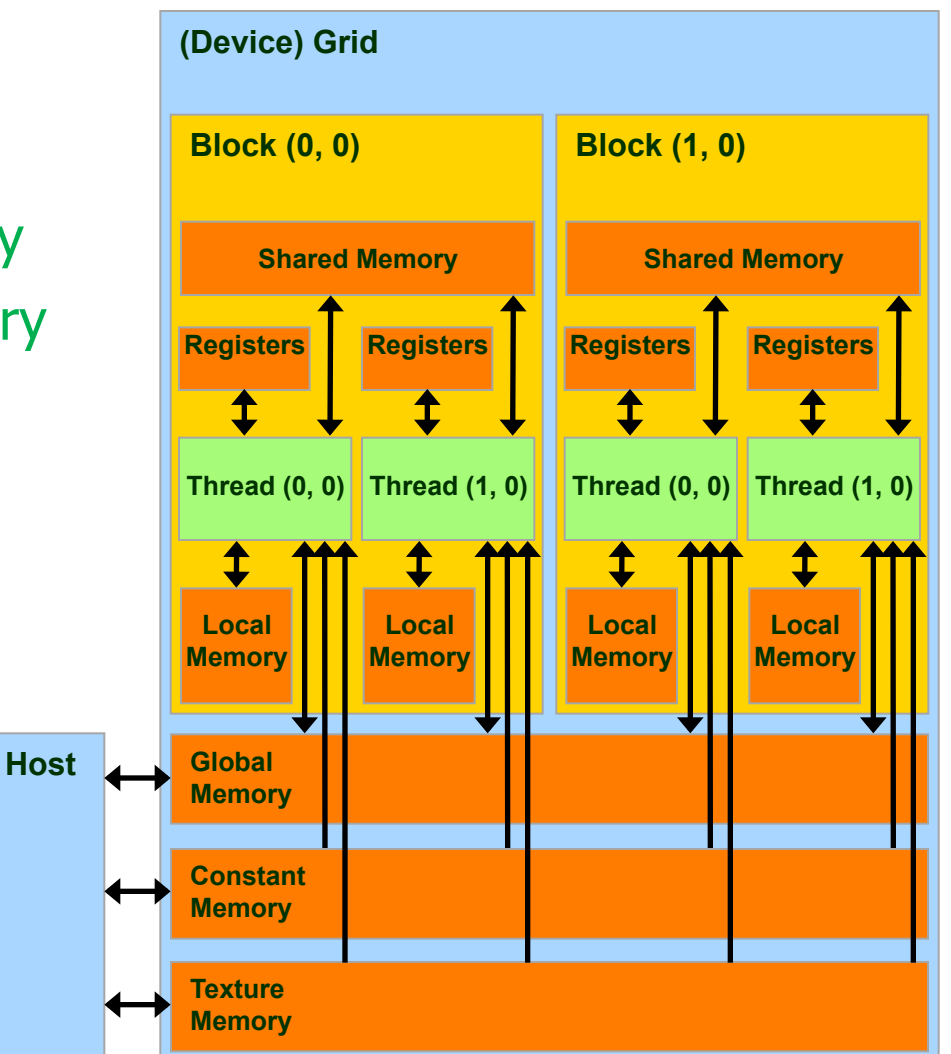

### Global, Constant, and Texture Memories

#### § Global memory:

- −Main means of communicating R/W Data between host and device
- −Contents visible to all threads
- Texture and Constant Memories:
	- −Constants initialized by host
	- −Contents visible to all threads

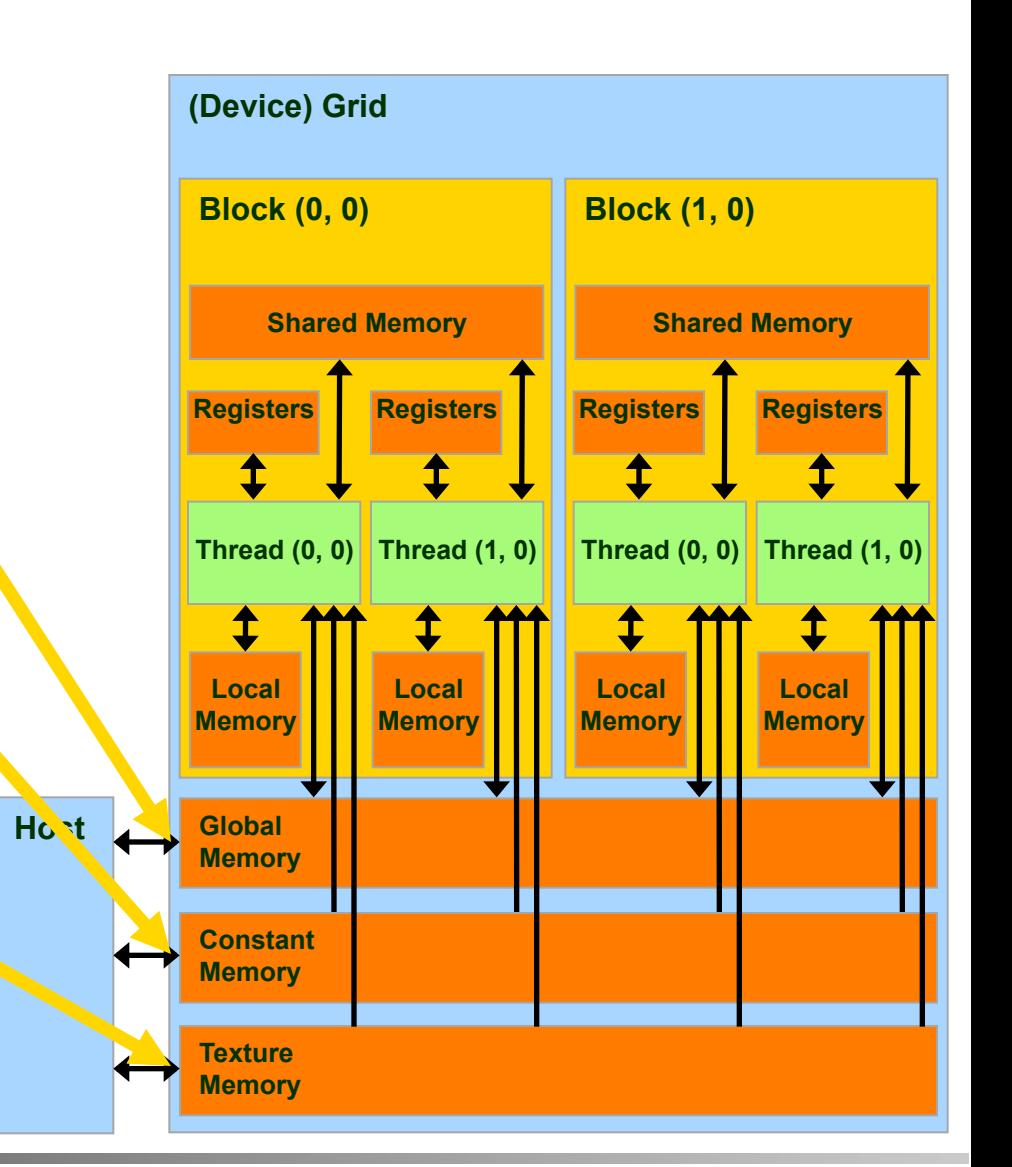

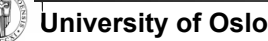

# Terminology Recap

- $device = GPU = Set of multiprocessors$
- Multiprocessor  $=$  Set of processors & shared memory
- $Kernel = Program running on the GPU$
- $Grid =$  Array of thread blocks that execute a kernel
- Thread block  $=$  Group of SIMD threads that execute a kernel and can communicate via shared memory

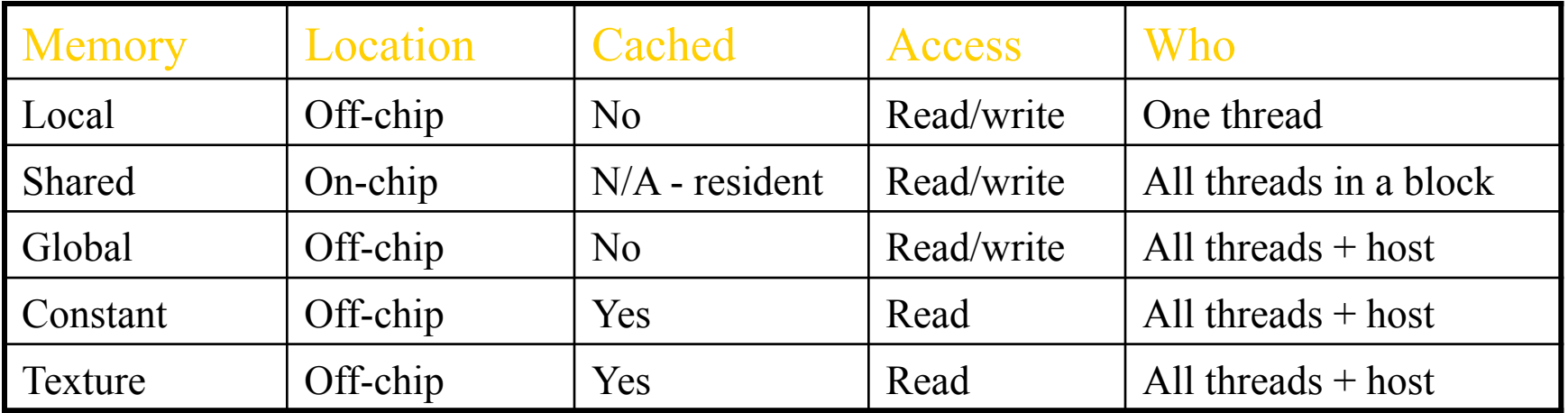

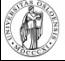

- § Register Dedicated HW Single cycle
- § Shared Memory Dedicated HW Single cycle
- § Local Memory DRAM, no cache "Slow"
- § Global Memory DRAM, no cache "Slow"
- § Constant Memory DRAM, cached, 1…10s…100s of cycles, depending on cache locality
- § Texture Memory DRAM, cached, 1…10s…100s of cycles, depending on cache locality

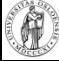

### The CUDA Programming Model

- The GPU is viewed as a compute device that:
	- − Is a coprocessor to the CPU, referred to as the host
	- − Has its own DRAM called device memory
	- − Runs **many** threads in parallel
- Data-parallel parts of an application are executed on the device as kernels, which run in parallel on many threads
- § Differences between GPU and CPU threads
	- − GPU threads are extremely lightweight
		- Very little creation overhead
	- − GPU needs 1000s of threads for full efficiency
		- Multi-core CPU needs only a few

# Terminology Recap

- $device = GPU = Set of multiprocessors$
- Multiprocessor  $=$  Set of processors & shared memory
- $Kernel = Program running on the GPU$
- $Grid =$  Array of thread blocks that execute a kernel
- Thread block  $=$  Group of SIMD threads that execute a kernel and can communicate via shared memory

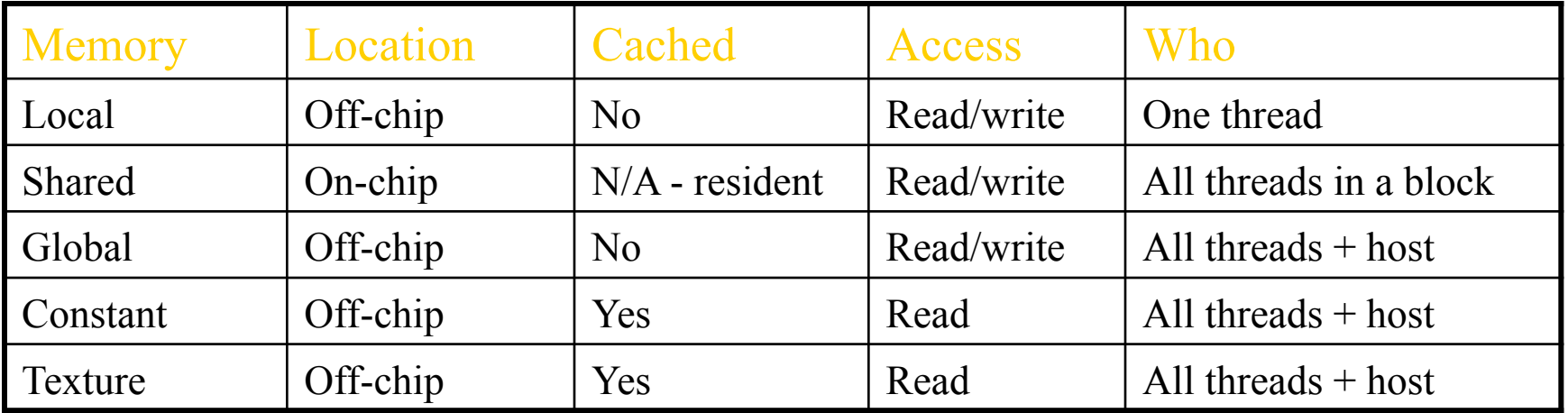

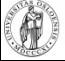

- § Register Dedicated HW Single cycle
- § Shared Memory Dedicated HW Single cycle
- § Local Memory DRAM, no cache "Slow"
- § Global Memory DRAM, no cache "Slow"
- § Constant Memory DRAM, cached, 1…10s…100s of cycles, depending on cache locality
- § Texture Memory DRAM, cached, 1…10s…100s of cycles, depending on cache locality

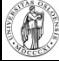

#### Some Information on the Toolkit

# **Compilation**

- § Any source file containing CUDA language extensions must be compiled with nvcc
- § nvcc is a compiler driver
	- − Works by invoking all the necessary tools and compilers like cudacc, g++, etc.
- § nvcc can output:
	- − Either C code
		- That must then be compiled with the rest of the application using another tool
	- Or object code directly

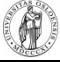

# Linking & Profiling

- Any executable with CUDA code requires two dynamic libraries:
	- −The CUDA runtime library (cudart)
	- −The CUDA core library (cuda)
- Several tools are available to optimize your application −nVIDIA CUDA Visual Profiler −nVIDIA Occupancy Calculator
- **NVIDIA Parallel Nsight for Visual Studio and** Eclipse

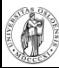

#### Debugging Using Device Emulation

- An executable compiled in device emulation mode (nvcc -deviceemu):
	- − No need of any device and CUDA driver
- When running in device emulation mode, one can:
	- Use host native debug support (breakpoints, inspection, etc.)
	- − Call any host function from device code
	- − Detect deadlock situations caused by improper usage of \_\_syncthreads
	- nVIDIA CUDA GDB (available on clinton, bush and kennedy)

#### printf is now available on the device! (cuPrintf)

#### Before you start…

**• Four lines have to be added to your group** users .bash\_profile or .bashrc file

PATH=\$PATH:/usr/local/cuda-5.0/bin

LD\_LIBRARY\_PATH=\$LD\_LIBRARY\_PATH:/usr/local/cuda-5.0/ lib64:/lib

export PATH export LD\_LIBRARY\_PATH

- § Code samples is installed with CUDA
- § Copy and build in your users home directory

#### Some usefull resources

#### **nVIDIA CUDA Programming Guide 5.0**

http://docs.nvidia.com/cuda/pdf/CUDA\_C\_Programming\_Guide.pdf

#### **nVIDIA OpenCL Programming Guide**

 http://developer.download.nvidia.com/compute/DevZone/docs/html/OpenCL/doc/ OpenCL\_Programming\_Guide.pdf

#### **nVIDIA CUDA C Best Practices Guide**

http://docs.nvidia.com/cuda/pdf/CUDA\_C\_Best\_Practices\_Guide.pdf

#### **Tuning CUDA Applications for Kepler**

http://docs.nvidia.com/cuda/kepler-tuning-guide/index.html

#### **Tuning CUDA Applications for Fermi**

http://developer.download.nvidia.com/compute/DevZone/docs/html/C/doc/ Fermi\_Tuning\_Guide.pdf

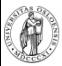

# **Example:**

#### Motion JPEG Encoding

#### 14 different MJPEG encoders on GPU

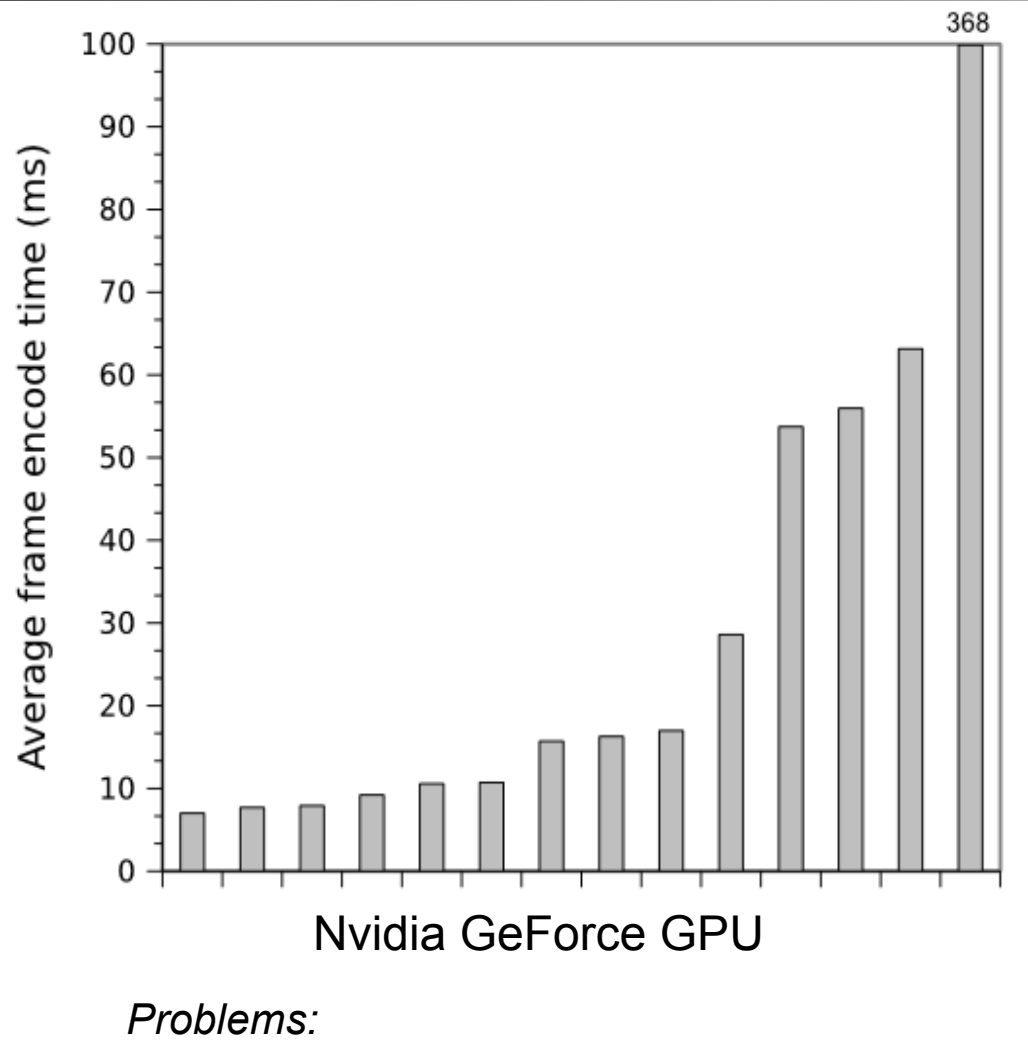

- Only used global memory
- To much synchronization between threads
- Host part of the code not optimized

 $\theta$ 

# Profiling a Motion JPEG encoder on x86

- A small selection of DCT algorithms:
	- 2D-Plain: Standard forward 2D **DCT**
	- 1D-Plain: Two consecutive 1D transformations with transpose in between and after
	- 1D-AAN: Optimized version of 1D-Plain
	- 2D-Matrix: 2D-Plain implemented with matrix multiplication
- Single threaded application profiled on a Intel Core i5 750

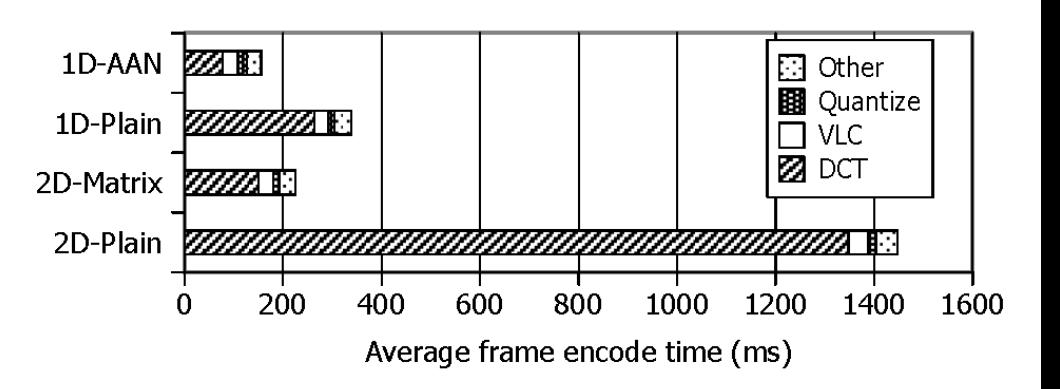

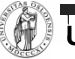

#### Optimizing for GPU, use the memory correctly!!

- Several different types of memory on GPU:
	- Global memory
	- Constant memory
	- Texture memory
	- Shared memory
- First Commandment when using the GPUs:
	- Select the correct memory space, AND use it correctly!

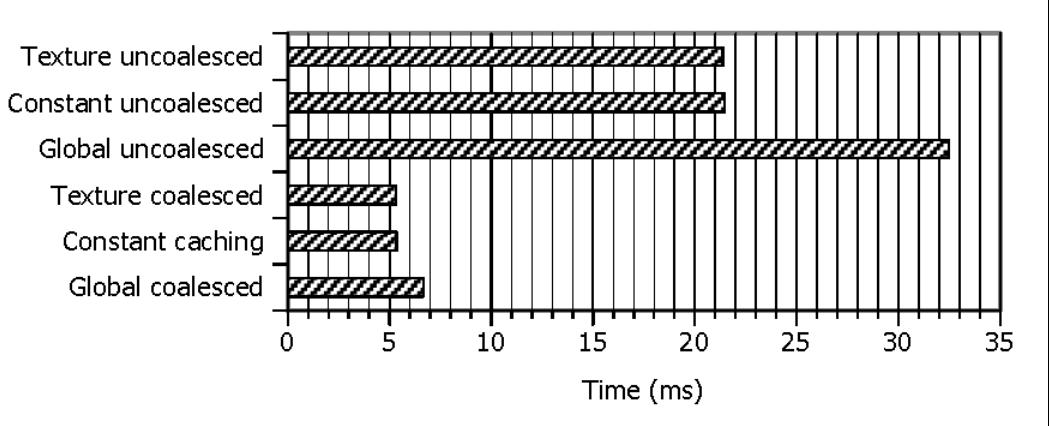

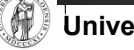

## How about using a better algorithm??

- Used CUDA Visual Profiler to isolate DCT performance
- 2D-Plain Optimized is optimized for GPU:
	- Shared memory
	- Coalesced memory access
	- Loop unrolling
	- Branch prevention
	- Asynchronous transfers
- Second Commandment when using the GPUs:
	- Choose an algorithm suited for the architecture!

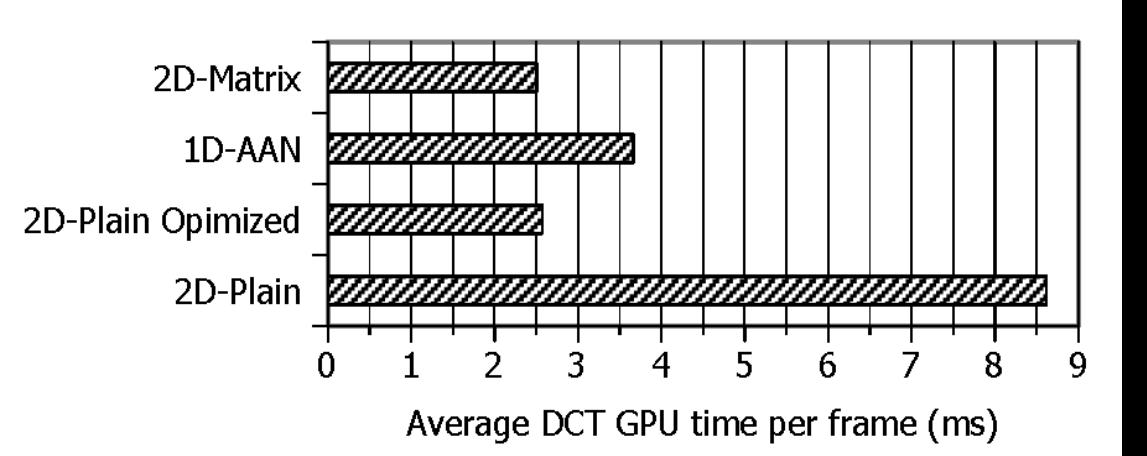

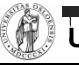

#### Effect of offloading VLC to the GPU

- VLC (Variable Length Coding) can also be offloaded:
	- One thread per macro block
	- CPU does bitstream merge
- Even though algorithm is not perfectly suited for the architecture, offloading effect is still important!

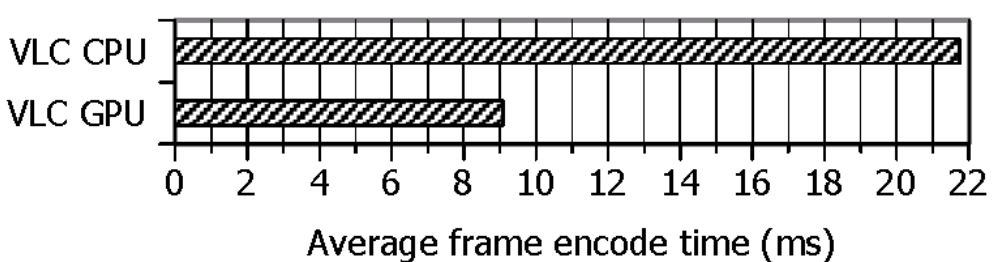

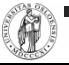

# Example: Hello World

#### Example: Hello World

```
1/ Hello World CUDA - INF5063
```

```
// #include the entire body of the cuPrintf code (availible in the SDK)
#include "util/cuPrintf.cu"
#include <stdio.h>
```

```
__global__ void device_hello(void)
{
 cuPrintf("Hello, world from the GPU!\n");
}
```

```
int main(void)
{
   // greet from the CPU
  printf("Hello, world from the CPU!\n");
```
 // init cuPrintf cudaPrintfInit();

```
 // launch a kernel with a single thread to say hi from the device
device hello<<<1,1>>>();
```

```
 // display the device's greeting
 cudaPrintfDisplay();
```

```
 // clean up after cuPrintf
 cudaPrintfEnd();
```

```
 return 0;
```
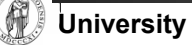

}